**Multiple Skype Accounts Same Emaill**

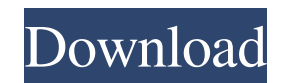

I also created a Microsoft account with the same GMAIL address.n Now when I sign in to SKYPE I can't SIGN IN to my old SKYPE account.n making it impossible to view some of the tabs in that account from my computer connected to the Internet. 8) In addition, I opened in the "Settings SKIPE" tab "Applications" (Preferences) and set the following parameters: "Use by default all Internet connections: in our Internet connection plans for Internet browsing, we prohibit the use of devices with a USB interface. This makes networking using USB devices convenient, on the other hand, some users of USB devices have great experience using a USB connection, which gives them an advantage when using a computer on the Internet." 9) After that, I added an item called "Remote Assistant" to the "Start Apps" menu and enabled this option. 10) Then I opened the same window to add the operating system disk to the taskbar ("DVD/USB" under "Recovery" (Reset)). In the window that opens, click the "Select operating system" button 11) In the window that opens, select the partition you want to use to boot the operating system from disk. Choose your favorite disc. If you have Windows, you can choose which computer to boot. 12) In the "Language / operating system" (Genre/Windows) field, select the language in which you want to boot the system and click the OK button. When booting the computer from a disk, select the file system to boot, such as FAT32 (FAT16). 13) Click "Next" to continue downloading. 14) Now that the boot is complete, the system can be booted from disk at any time, such as any application in SASR 2.0 or SASSR 3.0. 15) Now open "Devices" (Devices) and select the disks that you want to load on the disk and click on the "Establish connection" (Ok) 16) Activate your Remote Assistance or Disk. To do this, you need the Internet-connected computer from which you want to activate Remote Assistance to be entered in the

## 3e8ec1a487

[http://realtorforce.com/wp-content/uploads/2022/06/Windows\\_7\\_Loader\\_162\\_By\\_Hazar\\_Orbit30rar\\_BEST.pdf](http://realtorforce.com/wp-content/uploads/2022/06/Windows_7_Loader_162_By_Hazar_Orbit30rar_BEST.pdf) <https://wilsonvillecommunitysharing.org/megaupload-fluiddraw-5-serial-number-fix/> [http://www.tradingbytheriver.com/wp-content/uploads/2022/06/microsoft\\_autocollage\\_crack\\_serial\\_56.pdf](http://www.tradingbytheriver.com/wp-content/uploads/2022/06/microsoft_autocollage_crack_serial_56.pdf) <https://vinculaholdings.com/wp-content/uploads/2022/06/zymrchad.pdf> [https://nnewi.info/wp-content/uploads/2022/06/Tarzan\\_1999\\_Malay\\_Dub\\_1080pTarzan\\_1999\\_Malay\\_Dub\\_108045.pdf](https://nnewi.info/wp-content/uploads/2022/06/Tarzan_1999_Malay_Dub_1080pTarzan_1999_Malay_Dub_108045.pdf) <https://topshoppingpro.online/2022/06/09/itjackass-nummer-2-german-dvdrip-xvcd-work/> <https://www.voyavel.it/netgearfa331revc1driverdownload/> [https://holidaysbotswana.com/wp-content/uploads/2022/06/Wwe\\_12\\_Ps2\\_Iso\\_Download\\_TOP.pdf](https://holidaysbotswana.com/wp-content/uploads/2022/06/Wwe_12_Ps2_Iso_Download_TOP.pdf) <https://houstonhousepc.com/wp-content/uploads/2022/06/americanpietamildubbedmovie233.pdf> <http://saddlebrand.com/wp-content/uploads/2022/06/feitianrockey4emulator59.pdf> <https://www.travellersvoice.ie/advert/filme-xxx-cu-animale/> <https://www.webcard.irish/the-most-underrated-companies-to-follow-in-the-gta-5-apk-industry-verified/> <https://eleven11cpa.com/wp-content/uploads/2022/06/Zwcad2015freedownloadfullversionwithcrack.pdf> <https://captainseduction.fr/how-to-install-minecraft-auto-miner/> <https://opagac-elearning.org/blog/index.php?entryid=103> [https://vega-eu.com/wp-content/uploads/2022/06/HichKas\\_Ye\\_Mosht\\_Sarbaz\\_2008\\_Persian\\_RAP\\_Iranian\\_RAP\\_LINK.pdf](https://vega-eu.com/wp-content/uploads/2022/06/HichKas_Ye_Mosht_Sarbaz_2008_Persian_RAP_Iranian_RAP_LINK.pdf) [https://fuerzasparavivir.com/wp-content/uploads/2022/06/Virtual\\_Brick\\_Crack\\_Inside\\_Firep.pdf](https://fuerzasparavivir.com/wp-content/uploads/2022/06/Virtual_Brick_Crack_Inside_Firep.pdf) [https://shapshare.com/upload/files/2022/06/7zhUHZH7eYDsq4BENYrx\\_09\\_d6f6cb7056f954bf199f72d3cc69d8c8\\_file.pdf](https://shapshare.com/upload/files/2022/06/7zhUHZH7eYDsq4BENYrx_09_d6f6cb7056f954bf199f72d3cc69d8c8_file.pdf) <http://freebuyertraffic.com/?p=7998> [https://rebatecircle.com/wp-content/uploads/2022/06/Kl\\_10\\_Malayalam\\_Movie\\_TOP\\_Full\\_Download.pdf](https://rebatecircle.com/wp-content/uploads/2022/06/Kl_10_Malayalam_Movie_TOP_Full_Download.pdf)